### Disputa comercial na era das companhias de comércio

para 2 a 4 jogadores, acima de 14 anos

### Autor: Alexander Pfister

Desenvolvimento e livro de regras: Viktor Kobilke Ilustrações: Klemens Franz, Andreas Resch

Mombasa Mombasa<br>Como en esperava, a Companhia do Oeste Africana conecton postos de comércio<br>espalhados longe no Leste. Eles estavam até antos por a espalhados longe no Leste. Eles estavam até aptos para expandir em algumas Isto parece raoável para investir nosso rendimento recente aqui em Mombasa,<br>ao invés de continuar nosso compromisso atual que los 5 duiem Mombasa,

ao invés de continuar nosso compromisso rendimento recente agua<br>No final, en estou confiante que associat atual em Cape Town. No final, en estou confiante que essas comprimisso atual em Cape Town.<br>vão, certamente, proporcionaar um belo retorno. vão, certamente, proporcionaar um belo retorno...

### **Jogo e História**

Em Mombasa, jogadores adquirem ações de companhias de comércio baseadas em Mombasa, Cape Town, Saint-Louis e Cairo e espalham suas feitorias através do continente Africano em busca de ganhar mais dinheiro.

Companhias de Comércio foram associações formadas com o propósito de explorar, comercializar e colonizar, que as ligavam intrinsecamente a um capítulo negro na história humana: o colonialismo global. Este periodo se iniciou a partir do século 15 ao meio do século 20 e está associado com exploração e escravidão.

Contudo, *Mombasa* é vagamente enquadrado neste período de tempo, e não é uma simulação histórica. É um jogo de estratégia com foco econômico que se refere a categorias históricas e colocá-los em um ambiente ficcional. A exploração do continente Africano e de seu povo não é explicitamente representado no jogo.

Se você quer saber mais sobre a história citada, nós recomendamos a seguinte leitura: *History of Modern Africa: 1800 to the Present* by Richard J. Reid. (Blackwell Concise History of the Modern World). Wiley-Blackwell, Oxford. (sem tradução para o português).

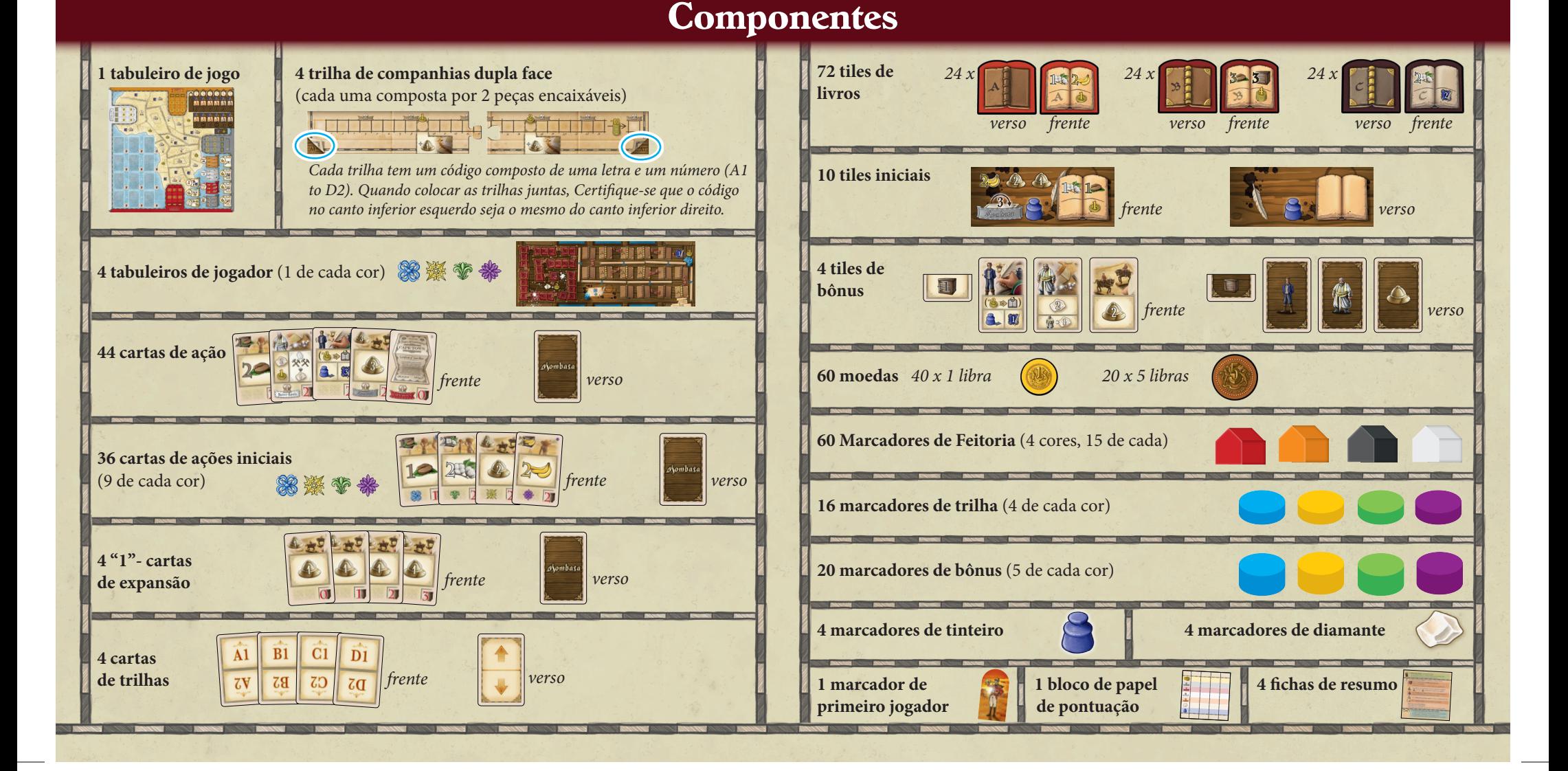

### **Preparação para a primeira partida**

Coloque as moedas (valor de 1 e 5 Libras) como suprimento ao lado

### Coloque o tabuleiro do jogo no centro da mesa. **1.**

**2.**

Devolva as 4 cartas de trilha para a caixa. Elas não são necessárias para o primeiro jogo. Então, pegue as trilhas das companhias A1, B1, C1, D1 e coloque-as nas bordas do tabuleiro como mostrado:

- A1 na borda preta de Mombasa, B1 na borda vermelha da Cidade do Cabo, C1 na borda branca de Saint-Louis, D1 na borda laranja do Cairo.

Para o restante do jogo, cada uma das trilhas das companhias agora está ligada àquela companhia: A1 é chamada trilha de Mombasa, C1 chamada trilha de Saint-Louis, etc.

Coloque as 15 Feitorias de cada cor nos espaços de suas respectivas

**3.**

- As 15 feitorias pretas em Mombasa,

as vermelhas na Cidade do Cabo, as brancas em Saint-Louis e as laranjas no Cairo. Tenha certeza que cada espaço das companhias (e qualquer ícone de moeda neles) estejam cobertas.

companhias:

**4.**

(no canto superior direito de cada carta**, sendo** A,B,C,D,E). Embaralhe as 4 cartas da letra E e coloque-as viradas para baixo, em uma pilha, próximo ao menor canto esquerdo do tabuleiro do jogo. Então, embaralhe as 4 cartas da letra D e coloque-as viradas para baixo no topo

da pilha. Continue desta maneira com as 11 cartas da letra C e as 16 cartas da letra B. Finalmente coloque as 9 cartas da letra A embaralhadas no topo desta pilha. Esta pilha é

chamada "Pilha de Cartas de Ação". Próximo a ela, deixe espaço para empilhar cartas de ação descartadas.

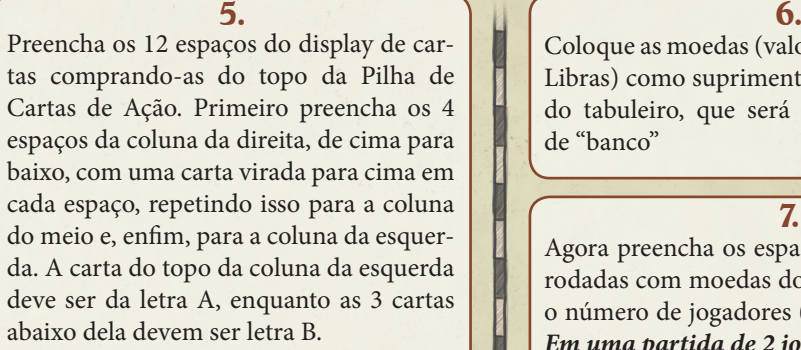

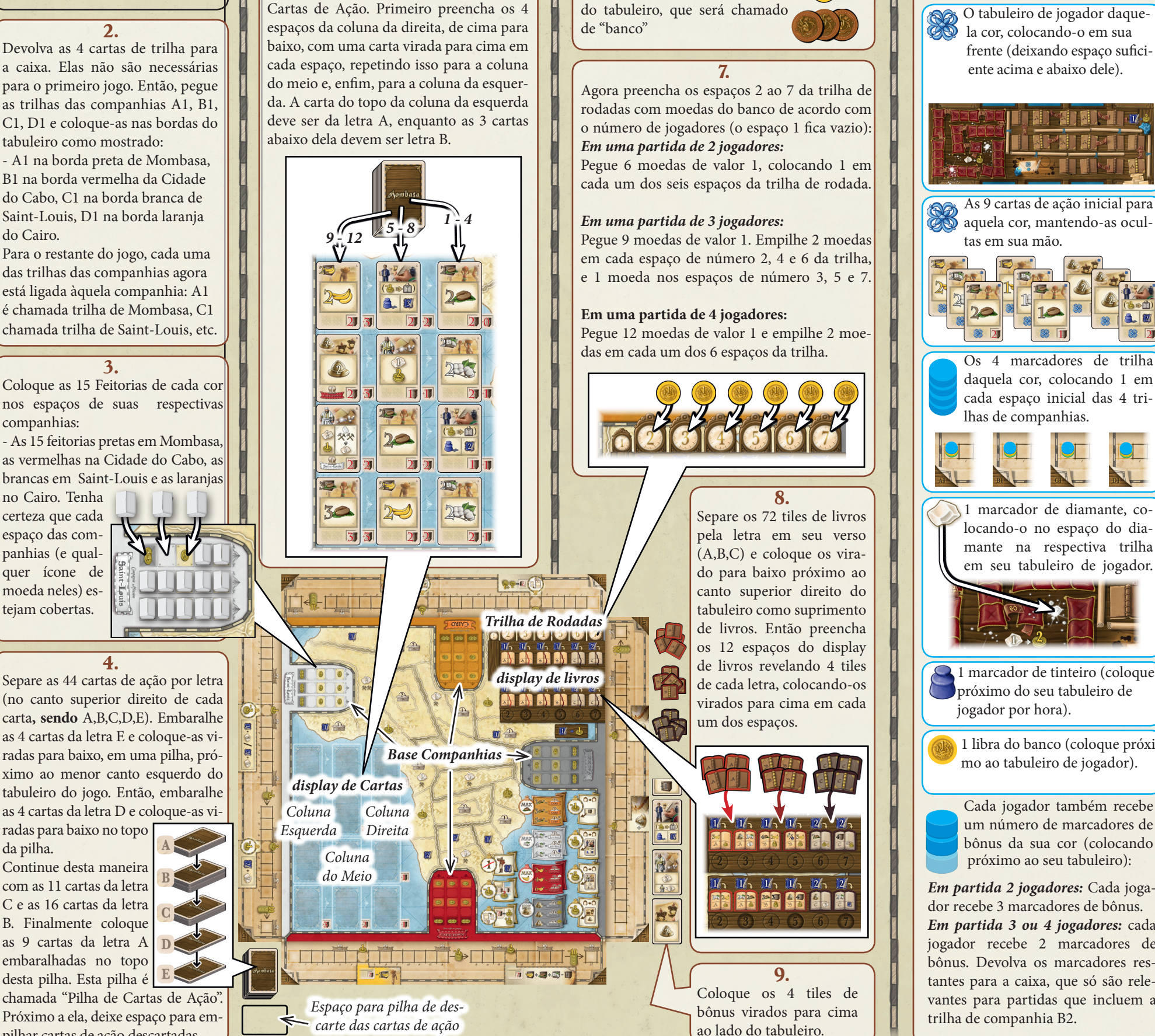

**2**

 O tabuleiro de jogador daque la cor, colocando-o em sua frente (deixando espaço sufici ente acima e abaixo dele).

Cada jogador escolhe uma cor e

**10.**

recebe:

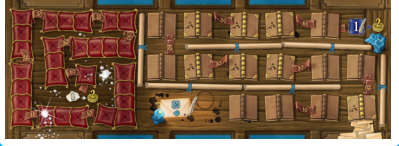

aquela cor, mantendo-as ocul-

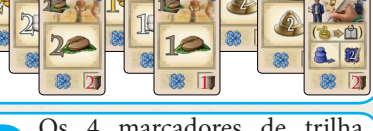

daquela cor, colocando 1 em cada espaço inicial das 4 tri-

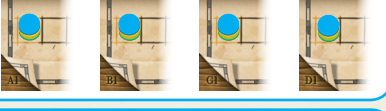

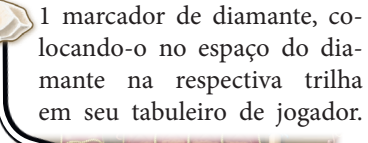

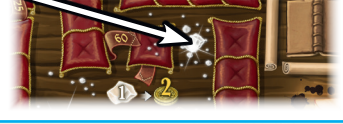

1 marcador de tinteiro (coloque próximo do seu tabuleiro de

1 libra do banco (coloque próximo ao tabuleiro de jogador).

Cada jogador também recebe um número de marcadores de bônus da sua cor (colocando próximo ao seu tabuleiro):

*Em partida 2 jogadores:* Cada jogador recebe 3 marcadores de bônus. *Em partida 3 ou 4 jogadores:* cada jogador recebe 2 marcadores de bônus. Devolva os marcadores restantes para a caixa, que só são relevantes para partidas que incluem a

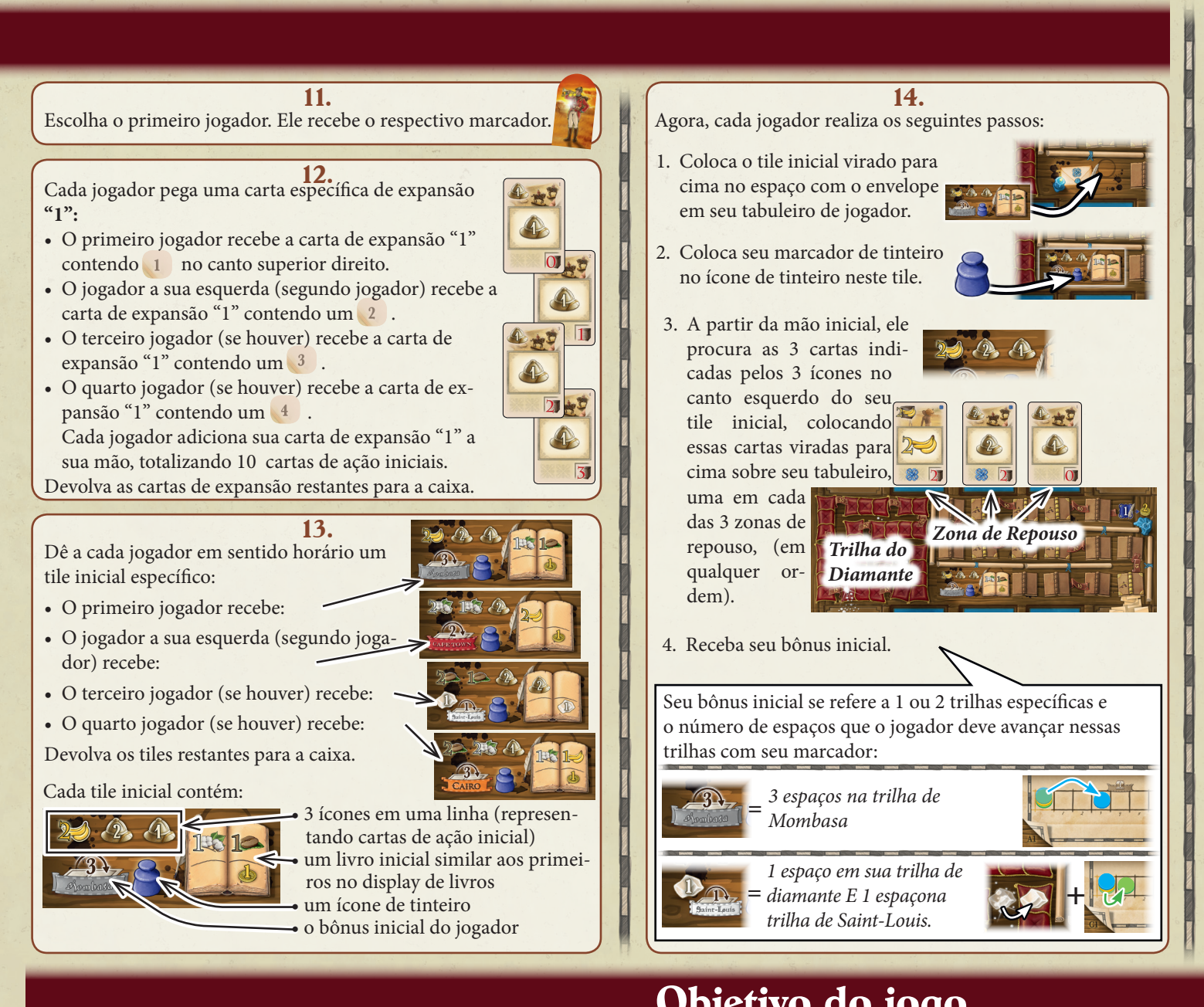

*Trilha de Diamantes*

 $\n **D 2**\n$ 

Como um investidor, você tentará ganhar o máximo de dinheiro (libras) ao investir seus bens em companhias e espalhar seus postos de comércio destas companhias baseadas ao longo do continente Africano. Ao investir seus bens, você aumenta o número de ações que controla daquela companhia e ao espalhar seus postos de comércio você aumenta o valor de cada ação. Além disso, você pode aumentar seus ganhos e perspectivas através da construção de reservas de diamantes e

Durante o jogo, você ganha dinheiro que geralmente será usado para pagar por certas ações. A

maior parte das libras, entretanto, você receberá ao fim do jogo, sendo a soma do:

• o valor das quotas que você controla em cada uma das 4 companhias

O jogador com a maior soma de dinheiro vence o jogo.

a provident and the control of the control of the control of the control of the control of the control of the control of

de uma contabilidade inteligente.

• o dinheiro em sua mão

• o último valor do seu marcador de diamante em sua trilha • o último valor do seu marcador de tinteiro em sua trilha

*trilha de escrituração*

### **Preparação das demais partidas**

Quando você já conhecer *Mombasa*, você pode usar uma preparação mais variada nos passos 2 e 13, da seguinte forma:

Pegue as 4 **cartas de trilha, e as embaralhe viradas para baixo.** Coloque uma carta de trilha aleatória próximo a cada borda do tabuleiro, certificando-se que 1 das 2 setas esteja claramente apontando para aquela borda. Então vire as cartas para cima.

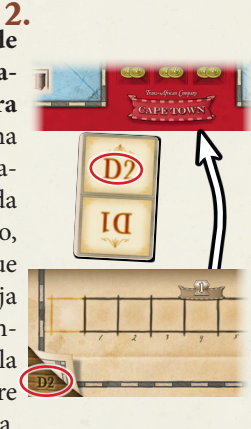

Em cada borda do tabuleiro, coloque a trilha da companhia indicada na metade da carta apontando para a borda. Guarde as demais cartas de trilhas.

### **13.**

Embaralhe os 10 tiles iniciais e distribua para cada jogador 2 tiles virados para baixo. Devolva qualquer tile inicial restante para a caixa.

Cada jogador olha seus 2 tiles, e secretamente escolhe 1 e devolve o outro para a caixa, revelando então os tiles escolhidos simultaneamente.

# **Objetivo do jogo**

**3**

### **Ações das Companhias e seu valor**

Durante o jogo, você pode avançar seu marcador na trilha de cada companhia. Quando você alcançar ou passar um espaço com um *ícone de quotas,* você controla aquela quantidade de quotas da companhia mostrada no ícone. Além disso, algumas cartas (que você pode adquirir durante o jogo) podem conter quotas adicionais daquela companhia. O valor de cada quota de uma companhia é determinado pelo número de postos de comércio fora da base da companhia: O número total de moedas revelado na base é igual ao valor de cada quota daquela companhia.

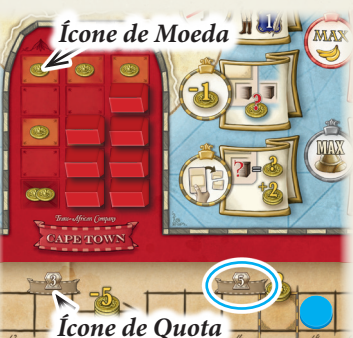

*Ícone de Moeda* **<b>A**<sup>*I*</sup> (MAX Exemplo: Azul tem o total de 7 quotas da companhia *Cidade do Cabo: 5 quotas na trilha da Cidade do Cabo e 2 quotas em suas cartas.*

> *Como cada quota tem o valor de 6 libras (porque há 6 ícones de moedas estão visíveis na base da compa-*

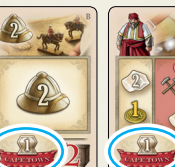

*nhia), suas quotas da Cidade do Cabo valem o total de 42 libras.*

*(7 ações x 6 ícones = 42).*

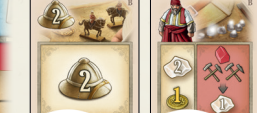

### **Andamento do Jogo**

*Mombasa* é jogado em 7 rodadas. Cada rodada consiste de 3 fases.  $\longrightarrow$  Fase 1: Planejamento

Fase 2: Ações Gerais

 $\triangleright$  Fase 3: Preparação para a próxima rodada  $\bigcirc$ 

Após a fase de Ações Gerais da rodada 7, o jogo termina com uma fase de pontuação final.

### **1) Fase de Planejamento**

A fase de Planejamento é realizada por todos os jogadores simultaneamente e é composta de 2 passos:<br>
a) Cada jogador planeja sua fase de Ação ao colocar cartas viradas para baixo em sua área de ações.

- 
- **b)** Todos os jogadores revelam suas cartas.

### **a) Colocando cartas viradas para baixo em sua área de ações**

Escolha cartas de sua mão e coloque-as viradas para baixo nas áreas de ações disponíveis em sua área de ações (a região abaixo do seu tabuleiro de jogador).

*Nota: Você irá usar as cartas em sua área de ações durante a fase de Ações gerais. Assim, as cartas que você colocou vão possibilitar uma certa abrangência de quais ações você pode realizar (veja páginas 5 a 8 para detalhes das cartas e seus efeitos).*

No início do jogo, você tem **3 áreas de ações disponíveis** (as 3 áreas coloridas embaixo do seu tabuleiro de jogador). Cada área de ação disponível pode conter 1 carta. Portanto, você poderá colocar até 3 cartas.

Com o avanço do jogo, você poderá destravar até duas áreas de ações adicionais ao alcançar ou passar certos espaços em sua trilha de diamante e sua trilha de escrituração (*veja o topo da página 12 para mais detalhes*). Com cada área adicional destravada, você poderá colocar 1 carta adicional de sua mão durante a fase de Planejamento (então você poderá colocar até 5 cartas se destravar ambos espaços em cada trilha)

- As cartas que você vai colocar em cada espaço disponível cabe a você. No entanto, há certas coisas a considerar: -Cada área de Ação está ligada a zona de repouso imediatamente acima no topo do seu tabuleiro. Ao fim da sua fase de Ações, você vai mover cada carta das áreas de ações para as zonas de repouso correspondente. Através das rodadas, em cada zona de Repouso se constrói um baralho (que compreende todas as cartas jogadas anteriormente na respectiva área de ação). As cartas do baralho de Repouso estão inativas e não podem ser usadas até elas serem recuperadas. Contudo, cada rodada, você pode apenas retornar a carta de *um* desses baralhos de repouso para sua mão (*veja "Término da sua fase de ação" na página 9*). Assim isso pode fazer uma certa diferença em quais áreas de ações você vai colocar certas cartas, conforme você queira cada uma delas no baralho de repouso mais adequado aos seus planos. *Nota: Na fase de Planejamento da rodada 6 e 7, contudo, se torna irrelevante em qual área de ação disponível você vai colocar suas cartas escolhidas (porque essas cartas não serão retornadas para sua mão antes do fim do jogo.)*
- Você sempre pode optar por colocar menos cartas do que o permitido.

#### **b) Revelar as cartas**

Assim que todos os jogadores terminarem de colocar suas cartas na sua área de ação, vire para cima todas as cartas. **2) Fase de Ações Gerais**

O primeiro jogador começa a fase de Ações Gerais tomando sua vez. Então, o jogador a sua esquerda realiza seu turno, então o próximo jogador e assim por diante. Desta maneira, a Fase de Ações Gerais procede turno a turno em sentido horário até que todos os jogadores tenham saído da Fase de Ações Gerais.

No seu turno, você **deve** executar **exatamente UMA** das seguintes ações:

1) Usar 1 ou mais cartas de bens de um tipo em sua área de ações (*ver página 5*) **1990 - 1990 - 1990 - 1990 - 1990 - 1990 - 1990 - 1990 - 1990 - 1990 - 1990 - 1990 - 1990 - 1990 - 1990 - 1990 - 1990 - 1990 - 1990 - 1990 -**

**2)** Usar **todas as cartas de expansão** em sua área de ações (*ver páginas 5 e 6*)

**3)** Usar **1 carta de escriturário** em sua área de ações (*ver página 7*)

**4)** Usar **1 carta de mercador de diamantes** em sua área de ações (*ver página 8*)

**5)** Colocar **1 marcador de bônus** (*ver páginas 8 e 9*)

**6)** Encerrar sua fase de ações (*ver página 9*)

Tão logo você escolha a ação "Encerrar sua fase de ações", você sai da fase de Ações Gerais. Quanto todos os jogadores tenham feito "Encerrar sua fase de ações", a fase de Ações Gerais termina.

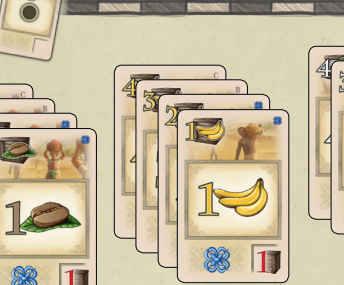

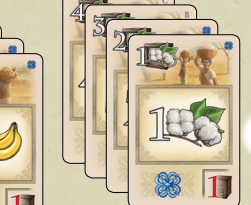

*Cartas de Bens são em 3 tipos: café, banana, algodão (em valores de 1, 2, 3 ou* 

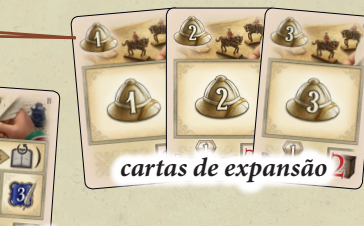

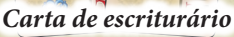

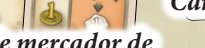

*Cartas de mercador de diamantes*

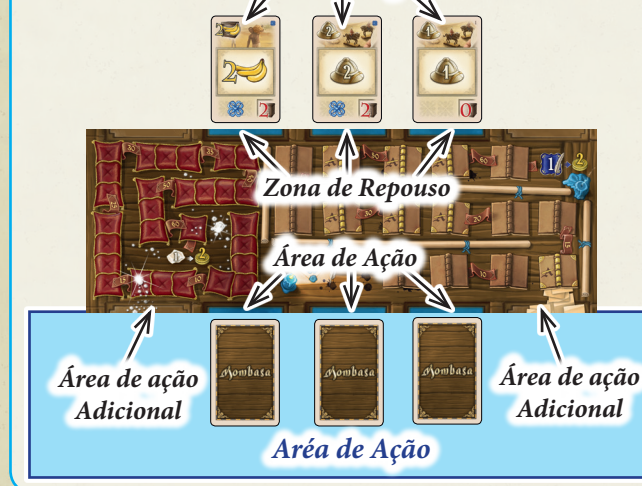

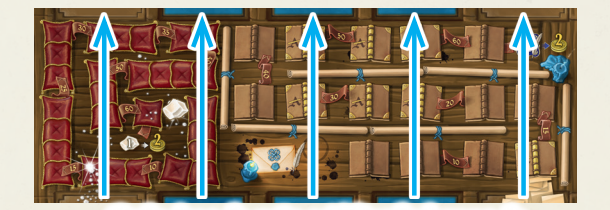

*Cada área de ação está ligada à zona de repouso na linha vertical.*

**4**

### **Nota:** Dependendo de quais cartas você colocar em sua área de ações durante a fase de Planejamento, algumas ações talvez não sejam possíveis (porque você não colocou a carta apropriada). Se você não tiver a carta apropriada para realizar uma certa ação, você deve escolher uma ação diferente em seu lugar (Se você não tiver nada mais para fazer, você deve realizar "Encerrar sua fase de ação")

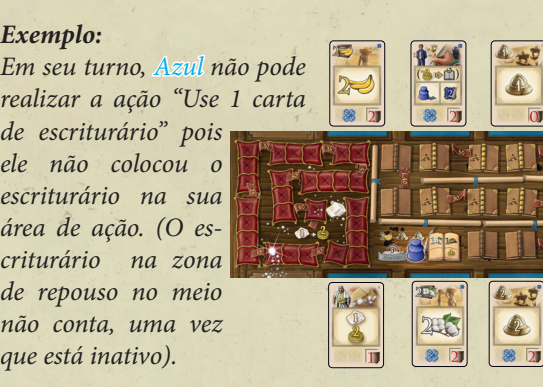

**Importante:** Depois de ter utilizado uma carta para fazer uma ação, você deve colocá-la virada para baixo (para indicar sua utilização). Cartas viradas não pode ser mais utilizadas.

### *Exemplo:*

*Após ter usado a carta de comerciante de diamantes, Azul o coloca virada para baixo.* 

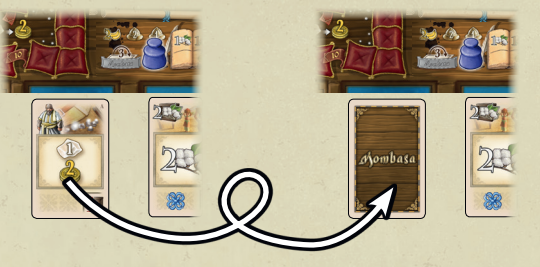

### **1) Use 1 ou mais cartas de bens do mesmo tipo em sua área de ação**

*Com esta ação você pode adquirir novas cartas do display de cartas e avançar os seus marcadores na trilha da companhia.*

Ao realizar esta ação, escolha qualquer uma das cartas de bens viradas para cima na sua área de ação que mostram o mesmo **tipo de bem** (café, bananas ou algodão). Você deve escolher pelo menos uma carta, independentemente de quantas cartas de bens deste tipo que você tenha e qual unidade de valor de cada um deles mostra. Os valores unitários das cartas escolhidas somam para formar o valor unitário total, ao qual você deve usar para:

- Adquirir no máximo 1 carta do display de cartas E / OU
- Avançar em 1 ou mais as trilhas de companhias com seus respectivos marcadores de trilha.

### **Adquirir 1 carta do display de cartas**

Adquira 1 carta de sua escolha do display de cartas do tabuleiro. Cada carta no display tem um *preço específico*. Este preço é composto por 2 valores: o *valor em vermelho* da própria carta e o *valor em vermelho* no *tabuleiro* próximo a ela. A soma desses 2 valores é o *preço do carta* que você deve pelo menos igualar com o seu valor unitário total.

Se o montante total da unidade corresponde ao preço da carta, pegue a carta do display e coloque-a em sua mão.

Se o seu valor unitário total exceder o preço do carta, compre a carta para sua mão e use as unidades *restantes* para avançar em 1 ou mais trilhas da companhias (*veja abaixo*).

**Nota: O espaço ocupado no display da carta comprada não será reposto até o final da rodada.**

### **Avance em 1 ou mais nas trilhas das companhias.**

Use o valor unitário total (ou as unidades restantes se você adquiriu uma carta) para avançar nas trilhas das companhias. Para cada *unidade de bens*, avance um de seus marcadores de trilha 1 espaço *para a frente*. Faça isso até que você tenha esgotada todas as unidades. Você pode dividir suas unidades de qualquer forma que desejar, usando todas elas na mesma trilha da companhia ou dividindo entre as diferentes trilhas. (*Veja a pagina 11 para maior detalhes)*.

Uma vez que você usou todas as unidades do seu valor unitário total, vire cada carta utilizada com a face para baixo. Em seguida, seu turno termina.

### *Exemplo:*

*Azul usa um total de 4 unidades (Combinado por 1 unidade de café e 3 unidades de café)*

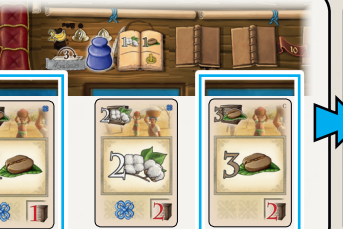

*Com um custo de 3, ele compra uma carta de 2-unidades de banana do display e a coloca em sua mão. Como ele tem 1 unidade a mais, ele usa esta unidade para avançar 1 espaço em uma trilha de companhia de sua escolha.*

**5** 5

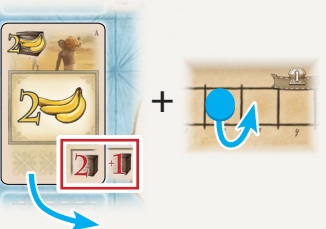

*Por fim ele vira para baixo as cartas de café utilizadas na sua área de ação.*

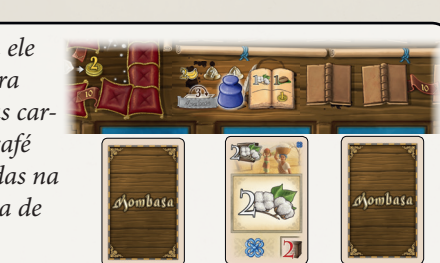

### **2) Use todas as cartas de expansão em sua área de ação**

*Com esta ação pode expandir as companhias, colocando seus postos comerciais nas regiões do mapa no tabuleiro de jogo.* 

Para realizar esta ação, você **deve** usar todas as cartas de expansão em sua área de ação ao mesmo tempo.

Cada carta de expansão indica em seu ícone de capacete um número de **pontos de expansão** (1, 2 ou 3). Some os pontos de expansão de todas as cartas de expansão em sua área de ação. O resultado é *valor total de expansão,* que terá de ser utilizado para expandir **somente 1 companhia**. A companhia será de sua escolha (Mas você **não** pode dividir o valor de pontos de expansão total em mais de 1 companhia).

*Nota: É irrelevante se as cartas de expansão que você usar mostrarem no seu canto inferior esquerdo uma quota de companhia adicional. Essas quotas adicionais de companhias só se tornam relevantes na fase final de pontuação. Você pode ignorá-las ao expandir uma companhia.*

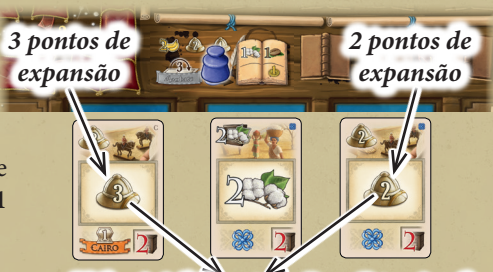

*Valor total de expansão = 5 pontos de expansão*

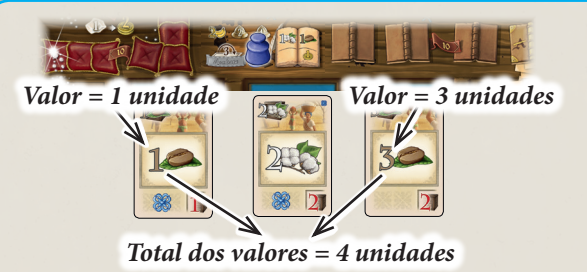

### *Exemplo:*

- *Para fazer esta ação, Azul pode usar: • A carta 1-unidade de café*
- *OU A carta 3-unidades de café*
- *OU A carta de 1-unidade de café e a carta de 3-unidades de café combinadas, formando o total de 4-unidades*
- *OU A carta de 2-unidade de algodão*

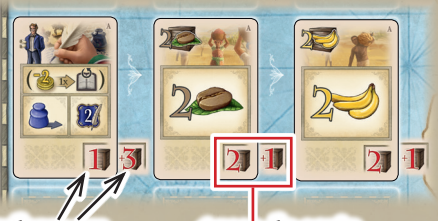

*valores em vermelho*

*preço da carta (= 3 unidades)*

*Fronteiras de linha dupla Região* Primeiro, escolha uma companhia. Então gaste seus pontos de expansão para entrar em novas regiões com feitorias tomadas a partir da base daquela companhia. As 24 *regiões* do mapa estão separados uma da outra por fronteiras de *linha única ou linha dupla*. Dependendo de qual fronteira você cruzar, entrar em uma região pode custar 1, 2 ou 3 pontos de *expansão (ver detalhes abaixo)*. Depois de ter gasto seus pontos de expansão, receba as *recompensas* da região entrada e seu turno termina.

#### **Para entrar em uma região, siga os seguintes passos:**

- 1. Escolha uma região que é acessível diretamente à companhia em expansão. A região é diretamente acessível se **adjacente** à base, quer da companhia em expansão OU a **qualquer região** que contenha uma **feitoria** da companhia em expansão. (**Importante:** você pode optar por entrar em uma região que contenha uma feitoria de outra empresa. No entanto, ele **não** pode conter uma feitoria da própria companhia em expansão.)
- *Colunas* 2. Verifique quantos pontos de expansão devem ser gastos para entrar na região (sair da base adjacente / região da companhia em expansão). Para passar por **uma fronteira de linha simples** é gasto **1 ponto de expansão**. Se passar por uma **fronteira de linha dupla**, serão gastos **2 pontos de expansão**. Se houver uma **Feitoria** de outra companhia na região, há um custo adicional de **1 ponto de expansão**.
- 3. Se você tem pontos de expansão suficiente para entrar na região, pegue **1 feitoria a partir de um espaço da base da companhia em expansão para colocar na região**. Cada base de companhia tem 3 *colunas* com 5 espaços cada. Escolha uma feitoria de uma das colunas. Entretanto, a feitoria a ser retirada deve ser sempre a primeira da coluna escolhida, (o mais próximo do centro do mapa).
- 4. Coloque a feitoria na região a ser ocupada. No entanto, a deixe "de pé", para que se diferencie das outras feitorias. (Este é um lembrete que você entrou na região, mas ainda não recebeu suas recompensas).

Repita os passos anteriores para a entrar em novas regiões até que o seu valor total de expansão se esgote. Qualquer ponto restante não utilizado é perdido.

#### **Depois de ter utilizado todos seus pontos de expansão, siga os seguintes passos:**

- 1. Pegue as recompensas de cada região entrada. Faça na ordem que desejar (independentemente da ordem em que você realmente entrou nas regiões).
- 2. Retire todas as feitorias de outras companhias das regiões entradas (se houver). Retorne cada uma desses feitorias para um espaço vazio na base da companhia. Você pode escolher em qual coluna colocar a feitoria devolvida. Na coluna escolhida ela deve ser colocada no **espaço vazio mais recuado**. Há somente 1 exceção: Uma vez que *o ultimo espaço* (o 5 no final da coluna) está vazio, ele **não pode ser coberto** novamente. Assim, quando retornar uma feitoria a uma coluna inteiramente vazia, deve ser colocando-a no penúltimo espaço.
- *feitoria a ser de-*3. Uma vez que todas as feitorias retiradas foram devolvidas às suas bases (não pode haver mais do que uma feitoria por região), arrume todas as feitorias, de modo que elas fiquem na posição correta (com o telhado para cima).

4. Por último, vire todas as cartas de expansão na sua área de ação. Então seu turno termina.

#### **Outras Notas e casos especiais:**

- No mapa, há 2 regiões de enclave. Cada uma delas é totalmente cercada por uma outra região. Assim, antes que você pode entrar em uma
- região de enclave, primeiro você deve entrar na região circunvizinha. (As 2 regiões circundantes são as únicas no mapa sem quaisquer recompensas). • Se não existirem feitorias deixadas em uma base de companhia esta companhia não pode ser expandida até que alguma feitoria seja devolvidos à base.
- Se uma base de companhia ficar sem feitorias enquanto estiver fazendo uma expansão, você perderá todos pontos de expansão remanescentes.
- Se você precisa retornar uma feitoria à sua base de companhia, mas não houver um espaço vazio válido, remova a peça do jogo.
- Se você tiver apenas uma carta de expansão em sua área de ação e seus pontos de expansão não são suficientes para entrar em qualquer região que você queria, você deve perder a ação inteiramente e virar a carta para baixo.
- Em cada coluna da base de uma companhia, o espaço final é o mais valioso, nele há um ícone de 2 moedas que não poder ser coberto novamente. Assim, quando se expande uma companhia é aconselhável esvaziar uma coluna inteiramente antes de começar a seguinte. Mas, caso você queira, esvaziar as colunas de forma uniforme também é uma opção viável. • Não importa se uma feitoria em uma região possui qualquer ligação com a sua companhia, você ainda está autorizado a entrar em uma região adjacente à região desta feitoria.

*Possíveis pontos para a próxima* 

*volvida*

• As base das Companhias não são regiões, então você não pode entrar com feitorias de outras companhias.

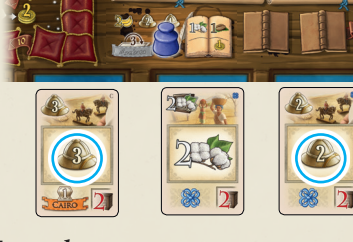

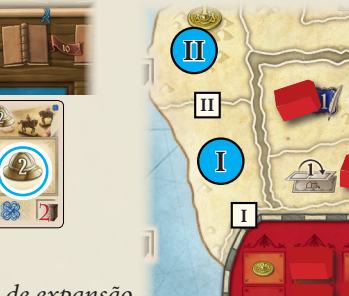

### *Exemplo:*

*Último espaço*

Primeiro ele entra na região **I**), que custa **I** *fronteira de simples . Então ele retira Azul usa um total de 5 pontos de expansão para expandir a companhia de Cape Town. 1 ponto de expansão, por ter passado a uma feitoria (I) da base da companhia colocando-a em "pé" para identificá-lo.* 

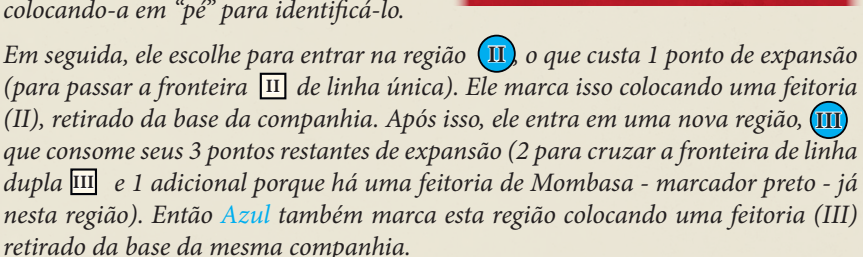

### **Possíveis recompensas das regiões:**

Ganhe o número descrito de libras do banco.

Mova o seu marcador de diamantes o número descrito de espaços em sua trilha de diamante. (Ignore os ícones da mina abaixo dos ícones de diamantes porque eles são relevantes apenas para comerciantes de diamantes).

Mova seu marcador a quantidade de espaços descritos na trilha de companhia pertencente a companhia que você acabou e expandir.

Use o número **combinado de pontos de escrituração** das regiões ocupadas para adquirir imediatamente livros do display de livros e/ou libras do banco. (*Veja na próxima página como utilizar pontos de escrituração*)

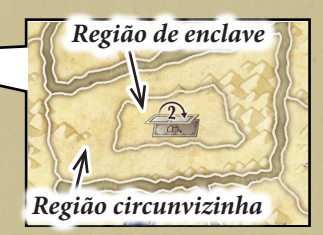

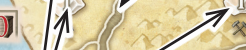

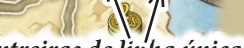

**III**

**III**

*Frontreiras de linha única Recompensas*

> *I II III*

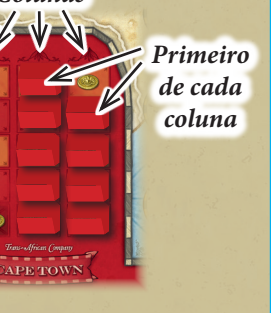

**6**

*Antes de você aprender sobre a ação "Usar 1 carta de escriturário" (que é usado para fazer avançar o seu marcador de tinteiro em sua trilha de escrituração), você primeiro precisa saber sobre tiles de livros e pontos de escrituração:* 

Seu marcador de tinteiro só pode entrar nos espaços de sua trilha de escrituração se houver algum tile de livro. Isto significa que, a fim de avançar em sua trilha de escrituração, você deve gradualmente preencher o espaços com os livros do display de livros. (Cada jogador já começa com um livro na trilha.)Para adqui-*Pontos de Escrituração* rir livros do display de livros, você precisa de *pontos de escrituração*. Você pode obter pontos de escrituração ao expandir uma companhia (*veja nas páginas anteriores*), quando se utiliza o escriturário ou através de determinadas recompensas. Entretanto, você deve utilizar todos os pontos de escrituração assim que recebê-los. Não há nenhuma maneira de salvar esses pontos para mais tarde!

Cada ponto de escrituração obtido soma-se ao total de pontos a serem gastos. Você pode dividir esse número total de pontos entre qualquer uma das seguintes utilizações (cada uma tem um custo específico de pontos de escrituração):

- Pegue 1 **livro "A"** do display (custo: 1 ponto de escrituração)
- Pegue 1 **livro "B"** do display (custo: 1 ponto de escrituração)
- Pegue 1 **livro "C"** do display (custo: 2 pontos de escrituração)
- Pegue **1 libra** do banco (custo: 1 ponto de escrituração)

**No final do seu turno,** depois de ter utilizado todos os pontos de escrituração, realize as seguintes etapas se você adquiriu pelo menos 1 tile de livro:

1. Coloque os livros adquiridos sobre as espaços da sua trilha de escrituração.

- Basicamente, você pode colocar cada livro em qualquer espaço da trilha. No entanto, há algumas coisas a serem consideradas:
- Você **não** pode colocar um livro-A sobre um local que mostra um A riscado. (Somente livros B- e C podem ser colocados nestes espaços.)
- Obviamente, você precisa de livros se você quiser avançar em sua trilha de escrituração. Como isto é feito, detalhadamente, é descrito a seguir. Por enquanto, você só precisa saber que na parte superior os tiles de livros mostram requisitos que devem ser atendidos pelas cartas na sua área de ação. Quão melhor as exigências dos diferentes livros se encaixam, mais fácil será para você cumprir vários delas de uma vez e avançar mais rápido na trilha. Como você não pode deixar espaços vazios, é normalmente aconselhável preencher os espaços da trilha do inicio para o fim. No entanto, planejar o futuro e tentar colocar livros com requisitos semelhantes ao lado de outros pode ser uma boa razão para colocar, por vezes, os livros mais a frente da trilha.
- Uma vez colocado o livro na trilha, você não pode removê-lo (embora você seja capaz de virá-lo veja abaixo).
- Se necessário, você pode colocar um livro recém-adquirido em cima de um livro que já está em sua trilha. No entanto, você **nunca** pode cobrir um livro-B ou livro-C com um livro-A.

2. Preencha o display de livros pegando os livros da reserva **conforme a letra apropriada**, os coloque virados para cima.

### **3) Use 1 carta de escriturário da sua área de ação**

*Com esta ação, você pode avançar seu marcador de tinteiro em sua trilha de escrituração. Isso pode lhe conceder várias recompensas.* Para executar esta ação, realize os seguintes passos:

1. Antes de mover o marcador de tinteiro, você **pode** virar **1 livro** sobre sua trilha. Para isso, você deve pagar 2 libras para o banco. (Esta ação é realizada como um último recurso.)

2. Mova seu marcador de tinteiro na sua trilha de escrituração. Você pode movê-lo tanto quanto você puder e quiser, mas você tem que considerar as seguintes coisas:

*Requisitos Recompensa* lo. Em seguida, você deve verificar se você cumpre os requisitos do próximo livro. Se puder, mova • Você deve mover o marcador de tinteiro livro por livro. Antes de poder entrar em um livro, no entanto, você tem que verificar se você atende aos seus **requisitos**. Cada livro mostra 1 ou 2 **requisitos na sua metade superior**. Esses requisitos referem-se às cartas que você tem atualmente com a face para cima na sua **área de ação.** Para cada requisito, você tem que checar se **o valor total das cartas deste tipo**  na sua área de ação **iguala ou ultrapassa o valor total necessário**. (A ordem em que os requisitos são descritos no tile é irrelevante.) Se você cumprir todos os requisitos de um livro, você pode acessá-

adiante, e assim consecutivamente. Isso significa que cada livro é considerado em separado. Os requisitos não são cumulativos. Também, as cartas utilizadas para os **requisitos não serão utilizadas**. Então **não** as vire.

Os livros virados podem ser acessados como se não tivessem requisitos. Espaços vazios da trilha nunca podem ser acessados.

- Se você não pode ou não quer mover mais, deixe o seu marcador de tinteiro no tile do livro atual. Em seguida, você receberá a **recompensa** deste (e só deste) livro no qual você parou. Livros virados não dão nenhuma recompensa. Se você não se moveu, você não ganha nenhuma recompensa.
- 3. **Após** terminar de mover o seu tinteiro na trilha (mesmo que você não tenha se movido), como de costume, use o número total de pontos de escrituração descritos na carta de escriturário .

Em seguida, vire a carta de escriturário utilizada para baixo. Então seu turno termina.

*Para uma lista de requisitos especiais e recompensas, consulte a seção "Visão geral dos ícones selecionados" na página* 

**Atenção: Se você estiver planejando usar um escriturário a fim de avançar em sua trilha de escrituração, certifique-se que você o faça antes de usar qualquer carta necessária em sua área de ação. Uma vez viradas, elas não são mais válidas para cumprir os requisitos.**

### *Exemplo:*

 $9.12$ 

um total de 2 pontos de expansão na sua área de ação (T). *Azul usa seu escriturário da sua área de ação. Primeiro, ele escolhe pagar 2 libras e vira o livro que requer que ele tenha ao menos (Coisa que ele não tem).*

**I**

8 2 *Em seguida, ele move o seu marcador de tinteiro na trilha, verificando cada livro para ver se ele atende aos requisitos. (Se o total dos valores requeridos estão presentes na área de ação)*

# *Exemplo:*

*Ao expandir uma companhia, Azul entrou em 3 regiões em que cada uma delas dá uma recompensa de*  $\prod_{k}$  *ponto de escrituração cada. Assim que ele coleta sua recompensa, ele usa o total de 3 pontos de escrituração para selecionar 2 livros "A" do display e 1 libra do banco.*

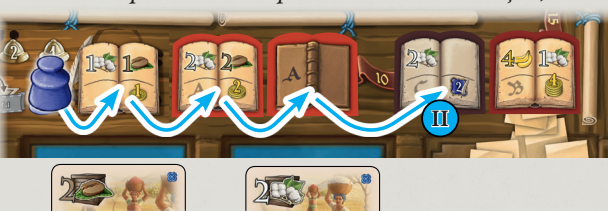

Então ele para no quarto livro **(II)** (já que ele não pode cumprir *os requisitos do livro subsequente). Para isso, ele recebe a recompensa do quarto livro (2 pontos de escrituração). Depois de usar esses 2 pontos de escrituração, ele usa os 2 pontos de escrituração do seu escriturário. Então ele vira a carta e seu turno acaba.*

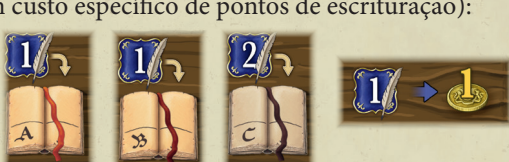

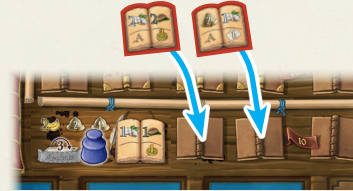

*Exemplo (continuação): No fim do turno, Azul coloca os livros adquiridos na sua trilha de escrituração. Então preenche os 2 espaços do display de livros com livros-A da reserva de livros.*

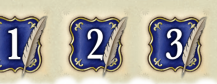

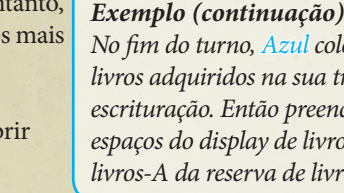

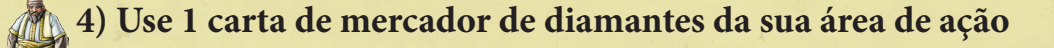

*Com esta ação, você avança o seu marcador de diamante em sua trilha de diamantes e ganha algumas libras.*

*Nota: comerciantes de diamantes são as únicas cartas que você não tem em sua mão inicial. Há 5 comerciantes de diamantes no total, que você pode adquirir a partir do display de cartas durante o jogo.*

Para realizar esta ação, use uma das cartas de comerciante de diamantes em sua área de ação.

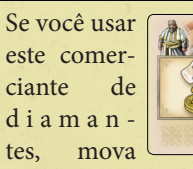

o marcador de dia-

mante 1 espaço para a frente em sua trilha de diamantes e recolha 2 libras do banco.

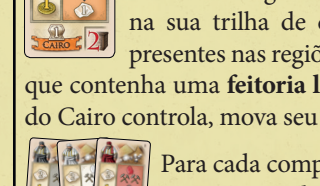

marcador de diamante 2 espaços em sua trilha de diamantes e pegue 1 libra do banco. Em seguida, verifique se você pode mover mais alguns espaços adicionais na sua trilha de diamantes. Para isso, veja quantos **ícones de mina** estão presentes nas regiões que são controladas pela companhia do Cairo (cada região que contenha uma **feitoria laranja**). **Para cada 2 ícones de minas** que a companhia do Cairo controla, mova seu marcador de diamante 1 espaço adicional na sua trilha

Se você usar este comerciante de diamantes do Cairo, primeiro mova o seu

*ícone de mina* Para cada companhia há 1 comerciante de diamantes, como o comerciante de diamantes do Cairo.

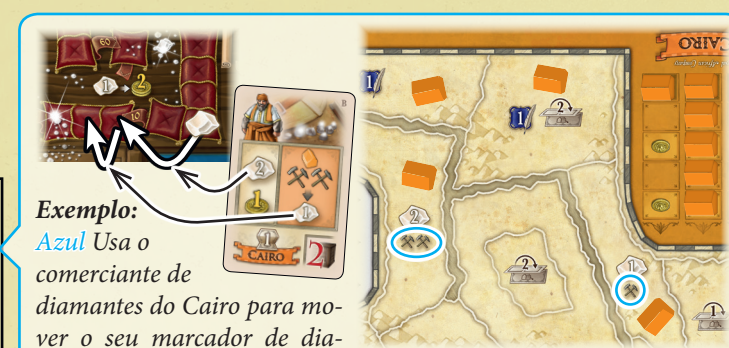

*mante 2 espaços para pegar 1 libra do banco. Em seguida, ele verifica as regiões controladas pela companhia do Cairo por ícones de mina. Como ele vê um total de 3 ícones de mina, ele move o seu marcador 1 espaço adicional para a frente. (Se fossem 4 ícones de mina, ele poderia ter movido 2 espaços adicionais a frente.)*

Depois que você usou seu comerciante de diamantes, vire-a para baixo. Em seguida, seu turno termina.

### **5) Coloque 1 Marcador de Bônus**

*Com esta ação, você pode colocar 1 dos seus marcadores de bônus em um espaço de bônus vazio, o que lhe dá certos privilégios ou recompensas.* **Para executar esta ação, pegue 1 dos seus marcadores de bônus e o coloque sobre** *um espaço de bônus vazio.* Normalmente, cada espaço de bônus estabelece um requisito / custo que você tem que atender / pagar, a fim de colocar o seu marcador nele.

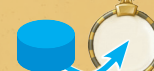

*Espaço de Bônus*

*Espaço de bônus por Maioria*

*Tiles de Bônus*

Dependendo do espaço, você pode recebe sua recompensa imediatamente ou reserva um tile de bônus para a próxima rodada. Depois de ter colocado um marcador de bônus, ele bloqueia esse espaço pelo resto da rodada.

No tabuleiro do jogo, você encontra os seguintes espaços de bônus:

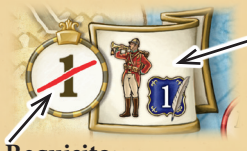

#### **Requisito:**

Você não pode para colocar seu marcador de bônus neste espaço de bônus se você for o primeiro jogador **E** esta é sua primeira vez na rodada. (Em turnos posteriores, você pode colocar o seu marcador.) ponto de escrituração.

### **Recompensa:** Pegue imediatamente o marcador do primeiro jogador (você será o primeiro jogador na próxima

rodada). *Testa é a única maneira de* 

**Recompensa:** 

vire nenhuma carta!)

**Requisito:** Pague 1 libra para o banco.

> *bônus neste espaço e pagar 1 libra, ele adquire o carta de 2 unidades de café do display de cartas, pagando 3 libras para o banco.*

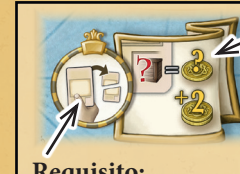

### Descarte 1 carta da sua mão (e somente da sua mão) coloque-a virada para cima na pilha de descarte das cartas de ação. Você não usará mais esta carta.

ao valor em vermelho marcado na carta descartada + 2. *Exemplo: Azul coloca* 

Ganhe imediatamente o número de libras do banco igual

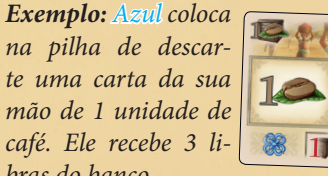

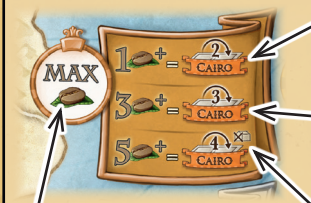

**Requisito: Você só poderá colocar o seu marcador de bônus neste espaço se atualmente** nenhum outro jogador tem o total de unidades de café **maior** a amostra na sua **área de ação** que você (um empate é o suficiente).

### *mudar o primeiro jogador no jogo.* Também ganhe 1

• Se você tem um valor total de 1 ou 2 unidades de café, mova seu marcador na **trilha do Cairo** 2 espaços. • Se você tem um valor total de 3 ou 4 unidades de café, mova seu marcador 3 espaços na **trilha do Cairo.** • Se você tem um valor total de 5 ou mais unidades de café, mova seu marcador 4 espaços **na trilha do Cairo** E remova uma feitoria de uma companhia de sua escolha. (*Veja a pagina 12 para mais detalhes*). **Importante:** Esta ação **não** usa suas cartas na sua área de ação. (Então não

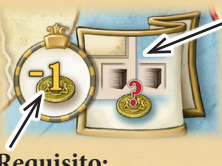

#### custo em libras para o banco. (Esta é a única maneira de adquirir cartas por dinheiro, em vez de bens.) Coloque a carta na sua mão.

**Recompensa:**

Compre Imediatamente uma carta do display de cartas, pagando todo o seu

um espaço de maioria, se você tem atualmente a maioria ou pelo menos a maioria compartilhada do tipo necessário (unidades de bens/pontos de expansão) virado para cima na sua área de ação. Dependendo do seu valor total do respectivo tipo, você ganha uma certa recompensa que inclui mover seu marcado em um trilha de uma companhia e**specifica** e também a possibilidade de uma recompensa adicional (c*omo usar 1* 

*Exemplo: Após Azul colocar seu marcador de* 

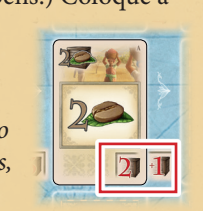

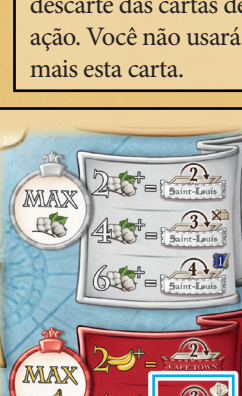

 $\Omega$ 

*jogadores, Azul quer colocar um de seus marcadores de bônus sobre o bônus de maioria de bananas..* 

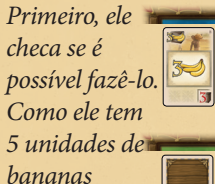

*bras do banco.*

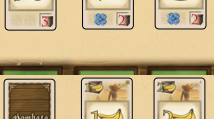

*na sua área de ação e Verde tem apenas um valor total de 3 unidades de bananas, Ele pode colocar o seu marcador de bônus. Em resultado ele move 3 espaços na trilha de Cape Town e um espaço na sua trilha de diamante.*

Qualquer um dos 4 espaços de bônus de maio-**Bônus de maioria** *Exemplo: Em um jogo de 2*  ria funciona como o espaço bônus de café: Você só pode colocar o seu marcador de bônus em

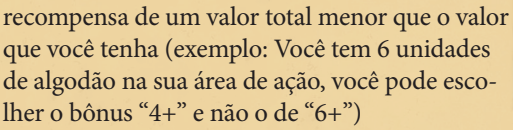

*ponto de escrituração, 1 libra, etc*)

Caso queira, você sempre pode escolher uma

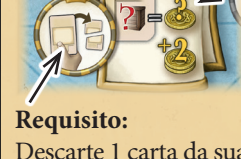

# **Recompensa:**

### **Tiles de Bônus**

**Requisito:** Pagar ao banco o número de libras exibido (1 ou 2).

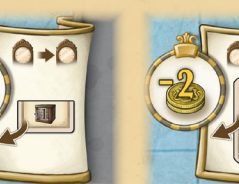

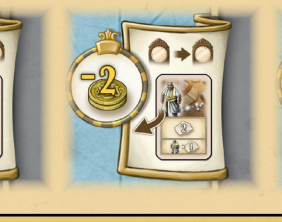

### **Recompensa:**

Não há efeito imediato. Você simplesmente reserva o respectivo tile de bônus para a **próxima** rodada. Você não pega o tile de imediato! Como o ícone indica, você pega o tile de bônus na "Fase de preparação para a próxima rodada".

*Veja abaixo como usar cada tile de bônus.*

### **Os Tiles de Bônus**

Se você reservou um tile de bônus, você pega este tile de bônus durante a "Fase de Preparação para a próxima rodada". (Se você reservou mais de 1 tile de bônus, você pegará todos os tiles de bônus reservados.) Existem 4 tiles de bônus no total:

um "+1"- tile de bens e três tiles de carta de ação (1 tile de escriturário, 1 tile de mercador de diamantes, 1 tile de expansão).

A grande vantagem dos tiles de bônus de ação é: Eles contam como uma carta de ação regular, mas não ocupam um espaço na sua área de ação. Eles são cartas adicionais para o seu espaço de ações disponíveis e são colocados ao lado das cartas de ação. Novamente: Eles contam para todos os efeitos, como cartas de seu respectivo tipo de ação e são utilizados como os cartas regulares desse tipo. Depois que eles são utilizadas, eles são viradas para baixo como de costume.

### **6) Término da sua própria fase de ação**

*Realize esta ação somente se você não pode ou não quer realizar qualquer uma das outras ações. Com isso, você está fora da fase de ação Geral desta rodada.*

*Nota: Se você tiver quaisquer cartas não utilizadas ou tiles de bônus em sua área de ação, use eles em vez de executar essa ação. Você não pode deixá-los para a próxima rodada..*

Para executar essa ação, realize os 2 passos seguintes:

- 1. Primeiro, pegue **exatamente um dos baralhos de uma das zonas de repouso**. No primeiro turno, cada zona de repouso tem exatamente 1 carta. Durante o resto do jogo, os baralhos da zona de repouso podem compreender várias cartas. Retire todas as cartas da zona escolhida para sua mão.
- 2. Após isso, retire as cartas da área de ação. Para isso, vire as cartas da sua área de ação para cima novamente e, em seguida, mova cada carta da sua área de ação até a sua respectiva zona de repouso. Se já existem cartas na respectiva zona de repouso, coloque a nova carta atrás, criando uma coluna de sobreposição, em que o topo de cada carta é visível. Se você tiver algum tile de bônus, retorne-os para próximo do tabuleiro de jogo.

*Nota: Desde que você pega as cartas de uma área de repouso antes de cada nova fase de planejamento, ter todas as cartas potenciais visíveis é crucial para planear o futuro de forma eficaz.*

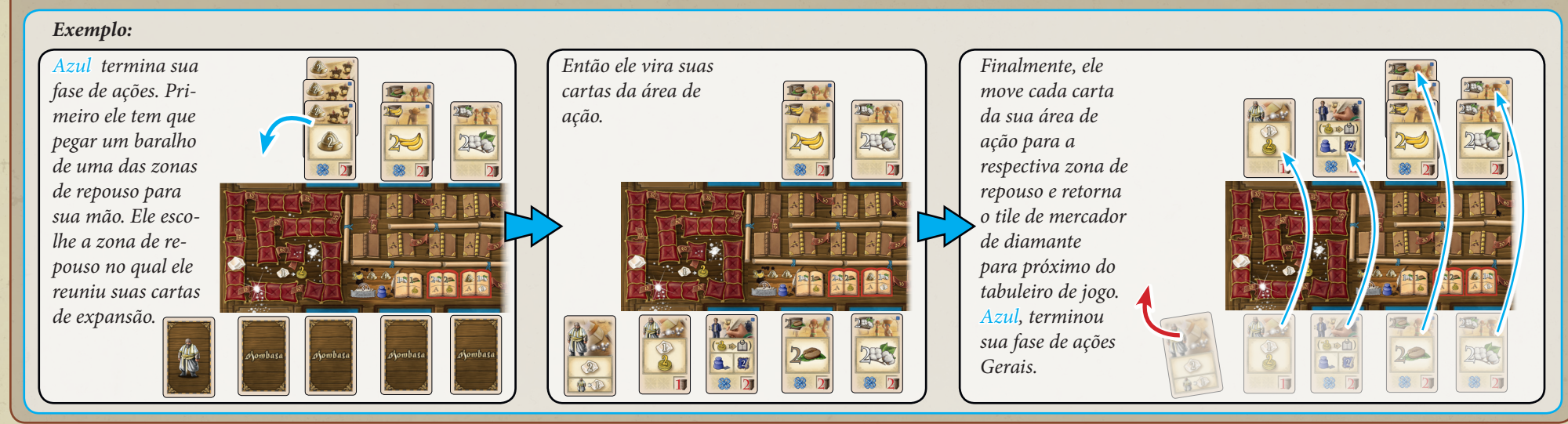

Jogadores que executaram o "Término da sua própria fase de ação" são pulados durante o restante do turno de Ações Gerais. Uma vez que o último jogador executar o "Término da sua própria fase de ação", é passado para a "Fase de Preparação para a próxima rodada". Após a fase de Ações Gerais da 7 rodada, é feita a fase final de pontuação.

**9** (0)

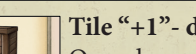

### **Tile "+1"- de bens**

印 Quando você pega o tile de "+1"- bens, coloque-o ao lado do seu tabuleiro de jogador e deixe-o lá até a fase de Ações Gerais da rodada. Em qualquer momento do seu turno de Ações Gerais, Você pode utilizar o bônus de "+1" - de bens o colocando na parte inferior de qualquer carta de bens com a face para cima na sua área de ação. A partir de agora esse bem tem um acréscimo de + **1 unidade** (do tipo) para todo os efeitos.

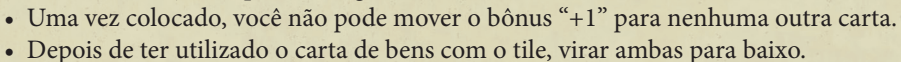

• Você não pode usar a tile de forma independente sem usar a carta de bens.

*Esta carta conta como 3-unidades*

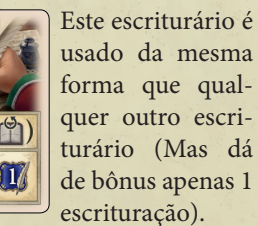

quer outro escriturário (Mas dá

### **Tile de Escriturário Tile de Mercador de Diamantes Tile de Expansão**

Quando você usa este comerciante de diamantes, primeiro mova 2 espaços em sua

trilha de diamantes. Então mova **1 espaço adicional para cada** carta de mercador de diamantes virados para cima na sua área de ação (excluindo este tile de Mercador de Diamantes).

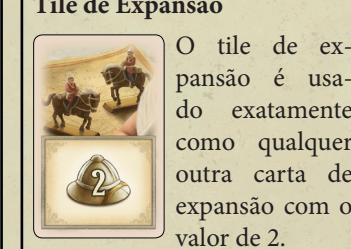

pansão é usado exatamente como qualquer outra carta de expansão com o valor de 2.

## **3**) Fase de preparação para a próxima rodada  $\bigcirc$

Siga os seguintes passos: a) Mova as moedas do marcador de rodadas para o display de livros. b) Preencha o display de livros.

c) Devolva os marcadores de bônus para os jogadores (incluindo os possíveis tiles de bônus).

### **a) Mova as moedas do marcador de rodadas para o display de livros.**

Em cada um dos espaços de 2 a 7 da trilha de rodada há um número de moedas que compreende **1 ou 2 moedas** (dependendo do número de jogadores). Então, coloque as moedas mais à esquerda na trilha de rodada no display de livros localizados verticalmente abaixo dela (abaixo de cada livro no display há o número que representa a rodada onde deve ser colocada a respectiva moeda). Se há somente 1 moeda, coloque-a no espaço na primeira fileira. Se houver 2 moedas, coloque 1 moeda na primeira fileira e 1 moeda na segunda fileira.

Cada moeda movida para o display livro está agora ligada ao livro logo acima dela. Se um jogador adquire esse livro, ele recebe adicionalmente a moeda. O número revelado na trilha de rodada indica em qual rodada você está prestes a entrar.

### **b) Complete o display de cartas.**

Primeiro, retire todas as cartas remanescentes (se houver) do espaços na **coluna a direita e as coloque na pilha de descarte das cartas de ação**. Após isso, em cada linha do display deverá sobrar duas, uma ou nenhuma carta. Em linhas com duas cartas, mova estas cartas em conjunto para a direita (preenchendo o espaço a direita e o do meio desta linha). Se houver apenas uma carta sobrando, mova esta carta para o primeiro espaço a direita dessa linha. Finalmente, preencha cada espaço vazio do display com uma carta virada para cima da pilha de cartas de ação: Primeiro preencha os espaços vazios da coluna da direita de cima para baixo (se houver). Em seguida, preencha os espaços vazios da coluna do meio de cima para baixo (se houver). Finalmente, preencha os espaços vazios da coluna da esquerda de cima para baixo. Se o display de cartas de ação estiver vazio, os espaços vazios restantes não são preenchidos.

**c) Devolva os marcadores de bônus para os jogadores (incluindo possíveis tiles de bônus)** Cada jogador retira seus marcadores de bônus de quaisquer espaços de bônus e coloque ao lado do seu tabuleiro de jogador. No caso de um tile de bônus, pegue o respectivo tile de bônus e coloque-o em sua área de ação. (O tile de "+1" - de bens, no entanto, é colocado ao lado do tabuleiro do jogador).

**+**

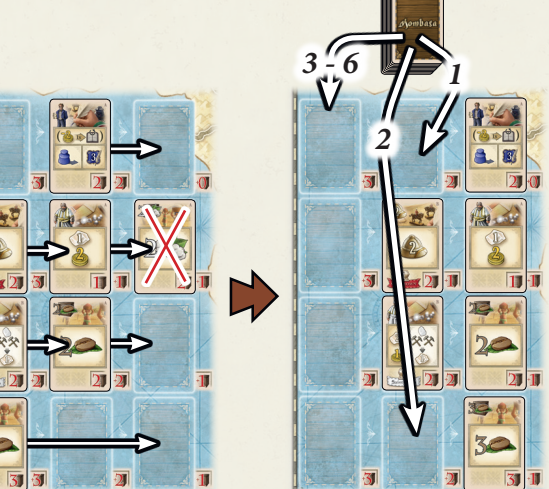

Em seguida, a próxima rodada começa com a fase de planejamento.

 $\sqrt{2}$ *Cartas de quota únicas*

As últimas 8 cartas no baralho de ação são *cartas de quota*. Dependendo da frequência em que os jogadores adquirem cartas do display durante o jogo, estas cartas únicas de ação podem entrar em jogo. Cada um dessas cartas representa apenas uma única quota adicional de uma companhia específica. Uma vez adquiridas, a carta de quota única permanece na mão do seu jogador até a fase final de pontuação. Ela nunca pode ser colocada em uma área de ação (não há ações associadas com elas).

### **Fim do Jogo**

Após a Fase de Ações Gerais da 7 rodada, o jogo termina. Então, a **fase de pontuação final** acontece conforme abaixo:

Primeiro, cada jogador retorna **todas** as suas cartas que estão na sua zona de repouso para sua mão. Então ele separa todas as cartas que indicam um quota adicional das companhias (canto inferior esquerdo). Coloque estas cartas em sua frente.

Agora, pegue o bloco de pontuação fornecido. Faça a contagem de pontos de acordo com as 7 categorias e anote os pontos de cada jogador em cada uma das categorias, conforme abaixo:

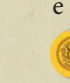

Primeiro, anote a quantidade de **dinheiro** (total de libras) que cada jogador tem.

Então veja a **Companhia de Mombasa** e calcule para cada jogador o total de libras que ele pontuou por suas **quotas**. Para fazer isto, conte o **número de moedas a mostra** na base da companhia de Mombasa E multiplique este número pelo **total números de quotas** ao qual o jogador possui de Mombasa. Anote esse resultado na pontuação deste jogador.

*Lembrete: número total de quotas de um jogador de uma companhia é igual ao ícone última quota que ele atingiu ou passou com seu marcador na trilha dessa companhia + cada carta adicional de quota desta companhia que ele possui (veja a seção "Objetivos do jogo" página 3).*

Após anotar os resultados das quotas em Mombasa repita o mesmo procedimento para **Companhia de Cape Town**, depois **Saint-Louis** e finalmente na **Companhia do Cairo**.

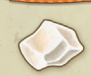

Verifique no tabuleiro de cada jogador o quão longe ele avançou seu marcador de diamante na sua **trilha de diamante**: Anote o **último valor que seu marcador de diamante passou**.

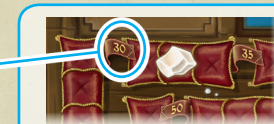

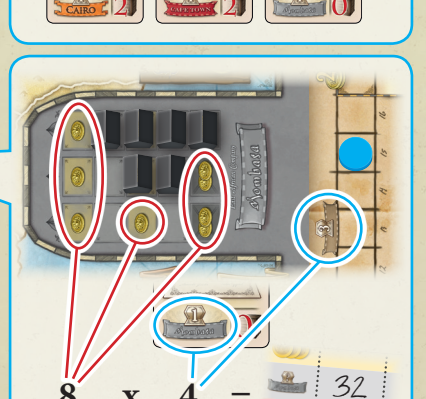

**8 x 4 =**

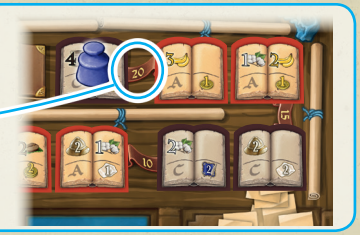

Verifique no tabuleiro de cada jogador o quão longe ele avançou seu marcador de tinteiro na sua **trilha de escrituração**: Anote o **último valor** que seu marcador de tinteiro passou.

Qualquer mercador que não avançou o suficiente para pontuar é ignorado. Também os tiles de livros (não importa se o marcador de tinteiro tenha passado por ele ou não) não valem pontos nenhum.

Depois de anotar todos os pontos dos jogadores, some as pontuações nas 7 categorias para cada jogador. O jogador com a maior pontuação (aquele que ganhou mais dinheiro) Vence o jogo. Em caso de empate, a vitória é compartilhada.

1000 | 1000 | 1000 | 1000 | 1000 | 1000 | 1000 | 1000 | 1000 | 1000 | 1000 | 1000 | 1000 | 1000 | 1000 | 1000 |<br>1000 | 1000 | 1000 | 1000 | 1000 | 1000 | 1000 | 1000 | 1000 | 1000 | 1000 | 1000 | 1000 | 1000 | 1000 | 1000

### **Constitution Constitution Constitution Constitution Constitution Constitution Constitution Constitution Constitution Constitution Constitution Constitution Constitution Constitution Constitution Constitution Constitution**

*banco novamente.*

*Examplo: Azul move 2 espaços na trilha e passa o primeiro espaço especial. Para isso, ele recebe imediatamente 1 libra do banco. Já que Verde e Amarelo já atingiram esse* 

Cada companhia tem uma ou duas *chamadas de capital*. Sempre que você move o seu marcador na trilha de uma companhia e atravessar uma chamada de capital no processo, você **deve** pagar imediatamente o valor de libras mostrada na trilha para o banco. Caso contrário, o seu marcador deve permanecer no espaço antes da chamada de capital. Se você atingir o último espaço de uma trilha, seu marcador permanece lá para o resto do jogo.

Se você usar uma recompensa que lhe permite avançar com uma trilha específica e você não pode usá-lo completamente (por causa de uma chamada de capital que você não pode pagar ou no final da trilha), mova o seu marcador até onde for possível(se assim o der) e ignore o movimento restante.

Cada trilha de companhia tem 2 *espaços especiais*. Assim que você chegar ou passar esse espaço com o seu marcador, você imediatamente ganha do banco o número de libras descritos acima deste espaço(1 ou 2).

**Importante:** Cada jogador que atinge ou passa um espaço especial recebe esse quantia mostrada. Entretanto, quando você atinge ou passa o espaço, **todos** os jogadores que já tenham alcançado ou passado este espaço **anteriormente** a este jogador também recebem essa **quantia do banco novamente.**

Assim que você chegar ou passar um espaço especial, você também desbloqueia *o bônus de trilha especial*. Este bônus de trilha especial terá efeito a partir do seu próximo turno em diante (*i.e. se* você desbloqueá-la no meio de uma ação, você não poderá usar este bônus no meio da ação em andamento).

Existem 2 tipos de bônus espaço especial: *Bônus permanentes* e **bônus de espaço** *extra*. Bônus permanentes só são encontrados nas trilhas A e B, enquanto o bônus de espaço são encontrados nas trilhas C e D. Se você desbloqueou um bônus permanente, você pode usá-lo cada vez que você executa uma ação para a qual o bônus é relevante. Espaços de bônus extra funcionam exatamente como os espaços de bônus no tabuleiro de jogo (*i.e.* você pode usá-los na ação "Coloque 1 marcador de bônus").

espaço de bônus especial, mas você nunca pode usar ambos. No caso dos bônus permanentes isso significa: O primeiro e segundo bônus de espaço especial Segundo espaço especial de Cada trilha tem 2 espaços de bônus. O *segundo espaço de bônus de qualquer trilha da companhia é geralmente uma versão melhorada do primeiro*. **Importante:** Se você conseguiu desbloquear o segundo bônus especial de uma trilha de companhia, você tem direito a usar TANTO o segundo OU o primeiro de uma trilha não são cumulativos. No caso dos espaços de bônus extra isto significa: **Cada rodada você só pode usar um dos espaços de bônus desta trilha.**  Então, Se um dos seus marcadores de bônus já está em um dos dois espaços de bônus, você não pode para colocar um segundo marcador no primeiro espaço.

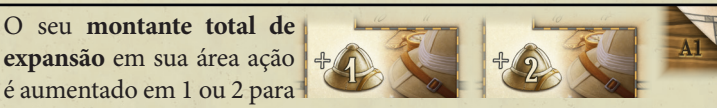

**todos os efeito**s (expansão de uma empresa, espaços de bônus maioria, os requisitos de livros, etc.). No entanto, este bônus leva apenas efeito se você **tem pelo menos uma carta de expansão** em sua área de ação.

#### Você tem **1 ou 2 marcadores adicionais** do

bônus de sua cor que você

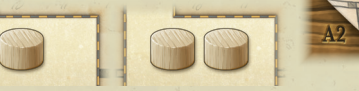

pode utilizar como de costume. (Pegue estes marcadores de bônus daqueles que foram devolvidos à caixa durante a preparação.)

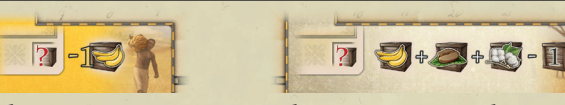

Toda vez que você Cada vez que você adquire uma carta do de pagamento, o custo da carta é reduzido em 1.

adquire uma carta do display usando cartas de bens, o custo da display, **usando bens do**  carta é reduzido em 1. Na compra desta carta **tipo banana** como forma você pode usar tipos diferentes de bens (e, em seguida, usar quaisquer unidades em excesso para avançar nas trilhas das companhias).

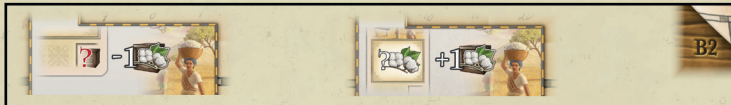

Toda vez que você adquire O valor de unidade **de cada carta de**  uma carta do display, **usan-algodão** na sua área de ação é aumen**do bens do tipo algodão** tado em **1 para todos os efeitos.** (Isto como forma de pagamento, se aplica a cada carta de algodão, e não o custo dela é reduzido em 1. apenas ao valor de unidade total).

**Bônus Permanentes Bônus de espaço extra**

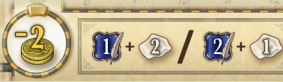

**Requisito:**

Pague ao banco o número de libras exibidos.

**Recompensa:** Use imediatamente um ponto de escrituração e mova 2 espaços com o seu marcador de diamante em sua trilha de diamante. OU: Use 2 pontos de escrituração e mova 1 espaço em sua trilha de diamante.

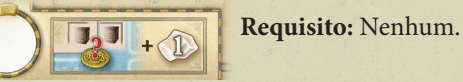

**para o banco (coloque esta carta em sua mão) E / OU mova 1 espaço em sua trilha de diamante.**

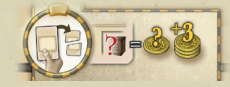

**Requisito:** Descarte 1 carta da sua mão, coloque-a virada para cima na pilha de descarte das cartas de ação.

**Recompensa:** Pegue Imediatamente o número de libras do banco igual ao valor em vermelho mostrado na carta descar $tada + 3$ .

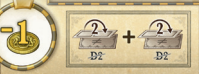

**Requisito:** Pague 1 libra para o banco.

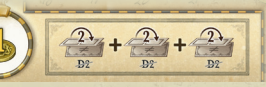

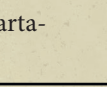

*Primeiro espaço especial de bônus*

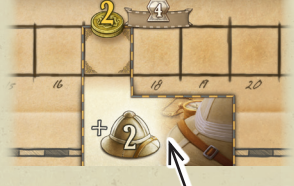

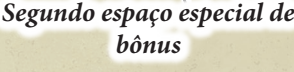

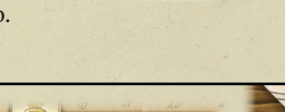

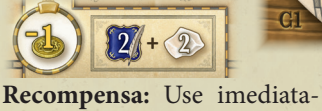

mente 2 pontos de escrituração E mova 2 espaços em sua trilha de diamante.

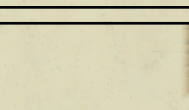

Recompensa: Compre imediatamente uma carta Recompensa: Compre imediatamente uma carta do **do display, pagando o seu custo inteiro em libras display, pagando o seu custo (reduzido em 1) em libras para o banco (coloque a carta em sua mão) E / OU mova 2 espaços na sua trilha de diamantes.**

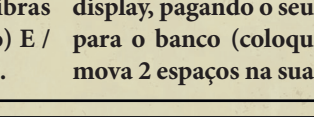

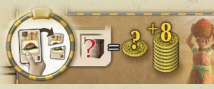

**Requisito:** Descarte 1 **carta**  numero de libras do **de unidade de café** da **sua**  banco igual ao valor **mão** coloque-a virada para em vermelho mostracima na pilha de descarte do na carta descartadas cartas de ação.

 $+\sqrt{2}$ 

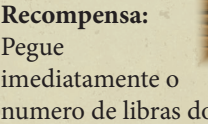

da **+ 8**.

### **Recompensa:** Mova imediatamente seu marcador nas **outras** 3 trilhas de companhias (excluindo a trilha D2) 2 espaços.

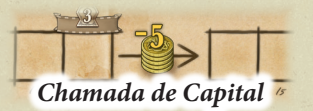

*Espaço especial*

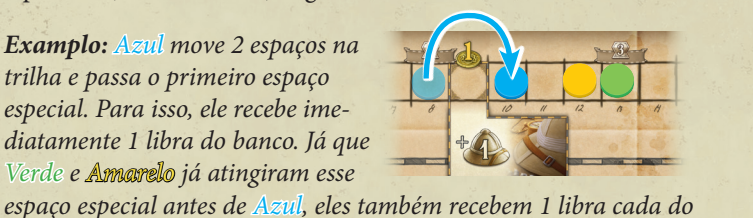

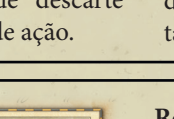

(exceto na trilha D2) 2 espaços cada.

**11**

**Recompensa:** Mova imediatamente seu marcador em 2 trilhas **diferentes** de companhias

### **Espaços especiais no tabuleiro do Jogador.**

Quando seu marcador de diamante atinge ou passa este espaço na sua trilha, a área de ação adicional sob ela é desbloqueada. Você pode usar essa área durante todas as fases seguintes de pla-

nejamento (*Veja "Fase de Planejamento" na página 4*). *na página 4*).

Se o seu marcador de diamante atingir o espaço final da trilha, ele permanece lá. Mas, a partir de agora, toda vez que você for receber qualquer recompensa que lhe permita avançar na sua trilha de diamantes, você recebe **2 libras do banco** para cada espaço que você teria movido.

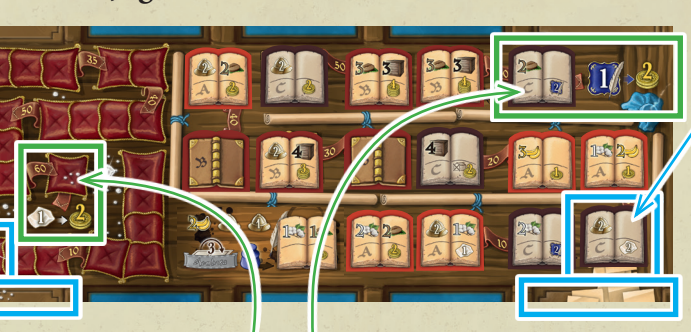

Quando seu marcador de tinteiro atinge ou passa o tile de livro este espaço na trilha de escrituração, a área de ação adicional sob ela é desbloqueada. Você pode usar essa área durante as fases seguintes de planejamento (*Veja "Fase de Planejamento"* 

Se o seu marcador de tinteiro atingir o espaço final da trilha, ele permanece lá. Mas, a partir de agora, receba **2 libras** do banco **para cada ponto de escrituração** que você receberia como recompensa. (Não é mais permitido usar as recompensas de ponto de escrituração de qualquer outra forma além dessa.)

### **Notas gerais do jogo e alguns casos especiais:**

- Ao adquirir uma carta do display, você deve sempre usar pelo menos uma carta de bens para fazê-lo (mesmo se o seu custo for zero). No entanto, se o custo da carta for realmente zero, você pode usar todas as unidades do valor total de unidades para avançar em uma trilhas de companhia. O custo de uma carta nunca pode ser menor que zero (mesmo se algum bônus especial o deixar menor).
- Quando você compra uma carta pagando seu custo em libras através de um espaço de bônus e seu custo for zero (custo minimo é zero), Não há custo para comprá-la (Mas você ainda tem que pagar o custo de utilização do bônus.)
- Seu dinheiro deve estar sempre visível.
- O dinheiro do banco é considerado ilimitado. Caso não tenha mais moedas use algum substituto.
- Se o tile de livro de uma certa letra acabar, os espaços vazios daquela letra no display livro não são mais preenchidos.

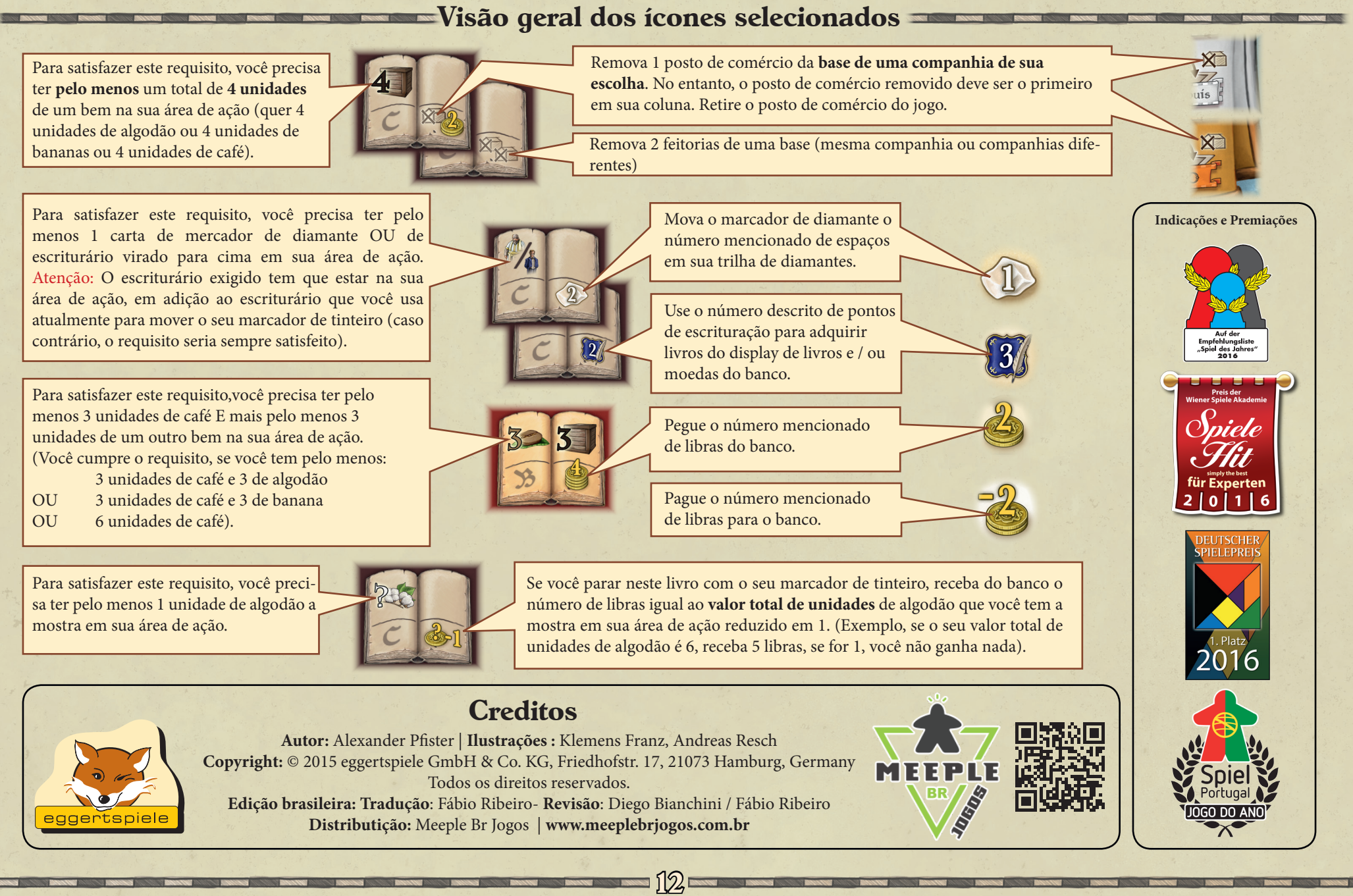